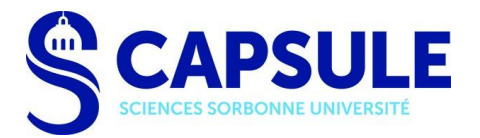

## Consulter le planning en ligne des salles Capsule

Le planning de nos salles actualisé en temps réel, est accessible à tout usager ici : [lutes.upmc.fr/planning.php](https://lutes.upmc.fr/planning.php)

Par défaut, c'est le planning du jour de la consultation qui s'affiche.

1. Vous avez le choix entre 2 types d'affichage :

## Mode opératoire d'utilisation du planning

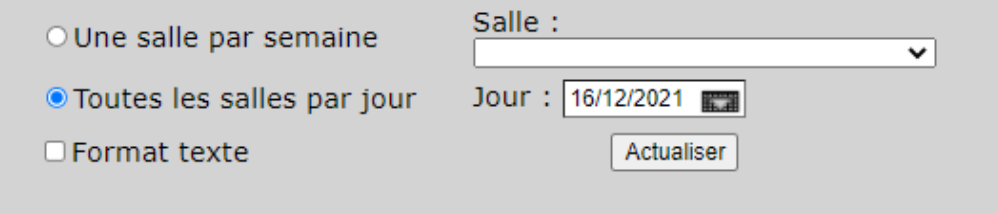

## - Le planning général de toutes nos salles sur 1 journée

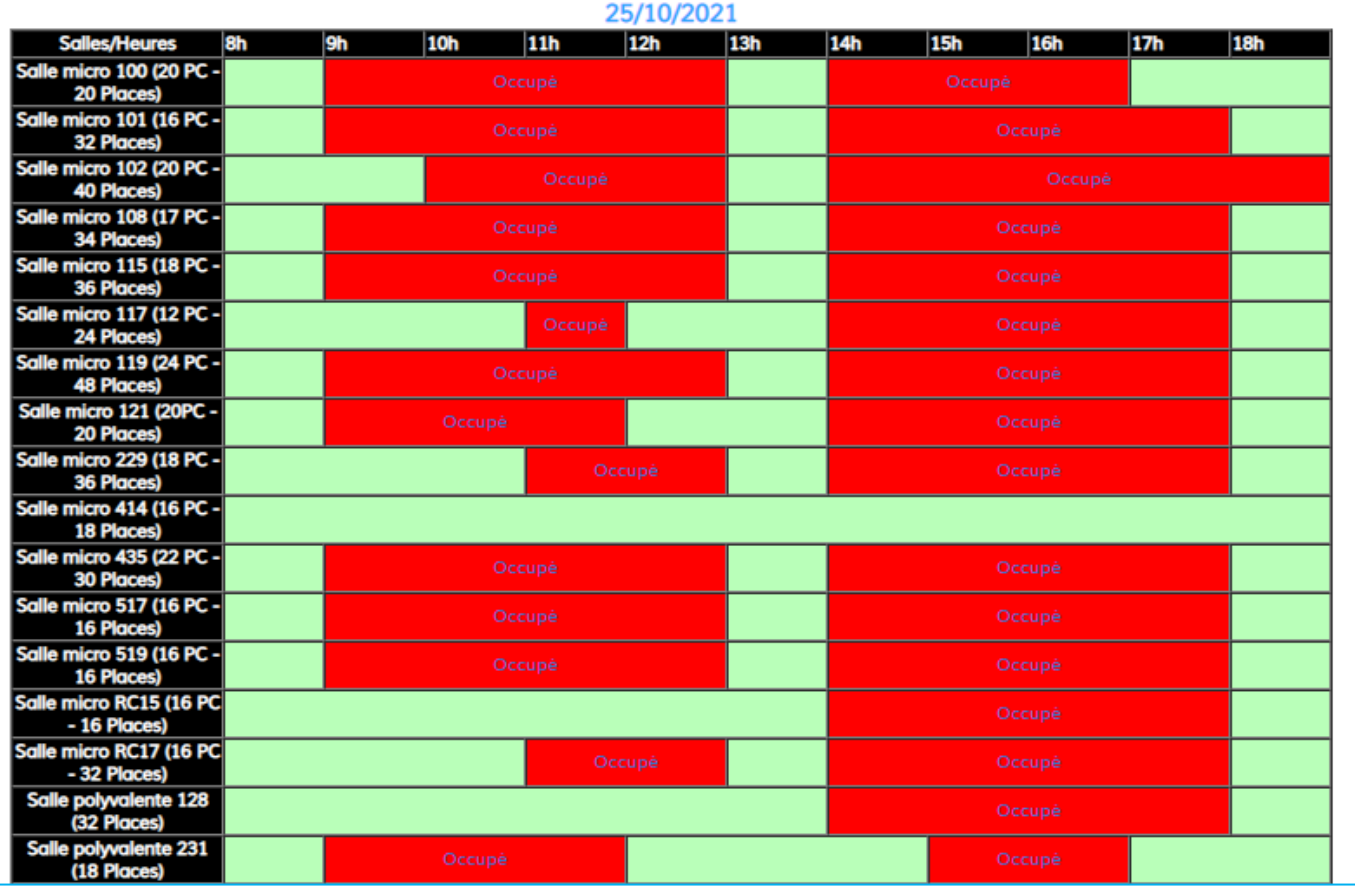

- Le planning précis d'1 salle sur une semaine. Sélectionnez dans Jour, un des jours de la semaine correspondante.

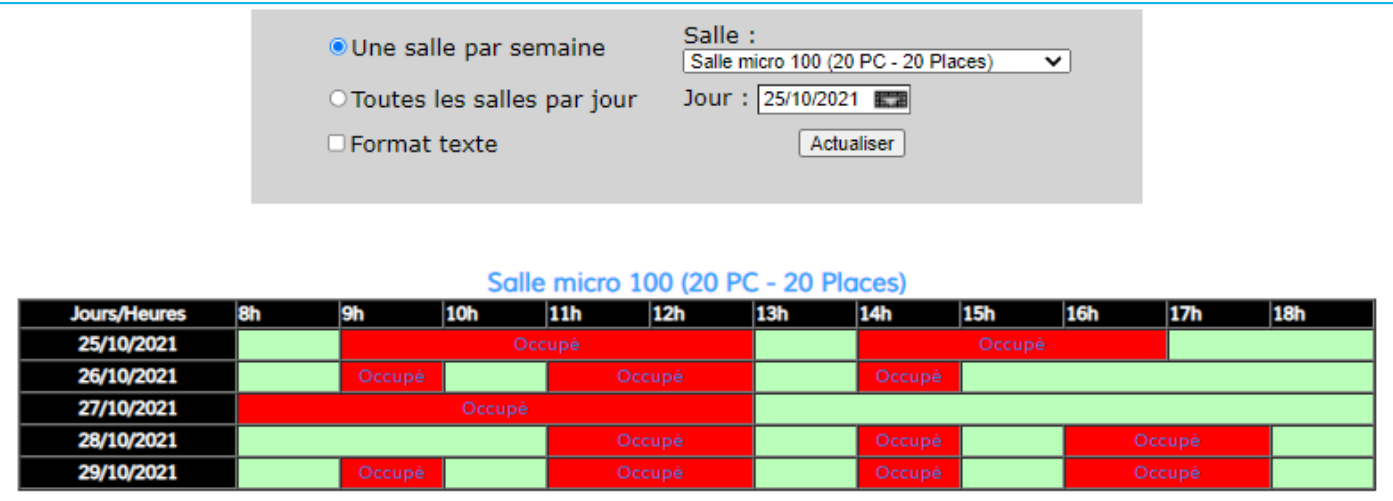

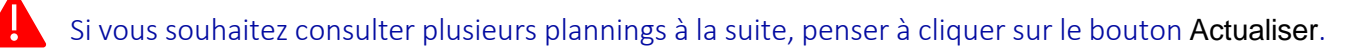

En bas de la page web, vous pouvez accéder au descriptif des salles mises à disposition par CAPSULE, en cliquant sur :

[Descriptif synthétique des salles de L'UTES](https://lutes.upmc.fr/planning/desc-salle-1.pdf) - [\(version pdf\)](https://lutes.upmc.fr/planning/desc-salle-1.pdf)

Pour chaque salle, il y est mentionné :

- $\Rightarrow$  le nombre de PC disponibles (étudiants et enseignant)
- $\Rightarrow$  la présence de vidéoprojecteur (TNI : tableau numérique interactif)
- $\Rightarrow$  le nombre de places assisses (et en plus)
- $\Rightarrow$  la disposition générale de la salle.
- 2. Consulter le détail d'une séance :
	- En survolant à l'aide du curseur de la souris le mot « Occupé » d'une séance, un encadré blanc apparaît, il donne les informations principales :

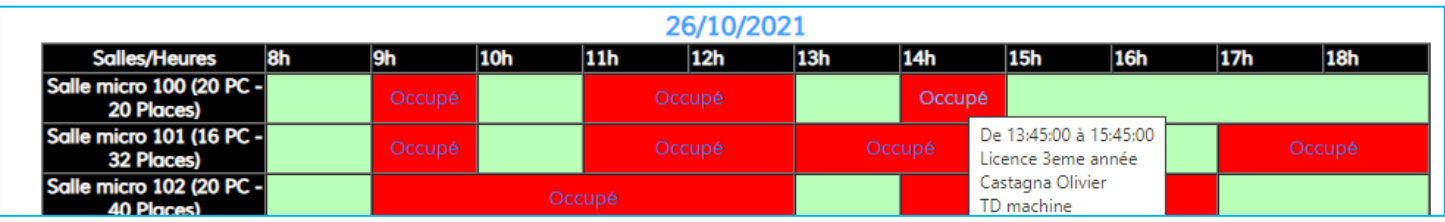

Les horaires précis du cours ; le niveau de formation des étudiants ; le nom de l'enseignant·e.

En cliquant sur le mot « Occupé » :

Information réservation n°71114

26/10/2021 De 13:45:00 à 15:45:00 15 étudiant(s) de Licence 3eme année TD machine Castaana Olivier

LU3MA232 Analyse numérique (8131) OS : Bureau de L'UTES

Demande:

Retour

Cet encadré contient davantage de détails comme le nombre d'étudiants, l'intitulé du cours, le n° de réservation (figurant entre parenthèses), l'OS si précisé lors de l'envoi du [formulaire de réservation.](https://lutes.upmc.fr/reservation.php)

Cliquez sur le bouton Retour pour revenir au planning général.

Centre d'Accompagnement pour la Pédagogie et SUpport à L'Expérimentation (CAPSULE) Bâtiment Atrium - 1er étage 4 place Jussieu 75252 Paris cedex 05 [capsule.sorbonne-universite.fr](https://capsule.sorbonne-universite.fr/)